Tuesday, November 14, 2017 6:40 PM

## Chapter 1.4–1.9, 4.1

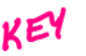

Quarterly 1 Review #2

Review the following in preparation for the quarterly. You will be permitted to use a graphing calculator. 1. Test on 1.4–1.9 2. Ouiz 4.1 3. Complete the quarterly review below

## DO ALL WORK ON A SEPARATE SHEET OF PAPER!!

Use  $f(x) = 2x-1$  for questions #1 & 2.  $\mathbf{1}$ Write the function: a.  $g(x)$ , that is the reflection of  $f(x)$  in the *y*-axis.  $g(x) = 2(-x) - 1 = -2x-1$  $\frac{1}{10}$  8 6 4 2 b.  $h(x)$ , that is the reflection of  $f(x)$  in the x-axis.  $h(x) = - (2x-1) = -2x+1$ Write the function  $g(x)$ , that shows a vertical shift of 3 up and a horizontal shift of 5 left  $\overline{2}$ for  $f(x)$ .  $q(x) = \lambda(x+5)-1+3 = \lambda(\chi+\xi)+2$  $= 2x + 10 + 2$  $g(x) = 2x + 12$ 3. How do you determine if a relation is a function? Each input must have exactly one out put. graphically! rertical line test Solve for y. Algebraically:  $(AD \pm 1)$ If a relation is one-to-one? exactly one input. Each output myst have graphically! horizontal line test. 4. If  $f(x) = 2x^3 - 1$ , find the inverse and graph both the function and the inverse on the same set of axes.  $P(x) = x^3 + (x)$ {``\(x)  $4 = 2x<sup>3</sup>-1$  $x = 2y^{3}$ -1 O O  $-10 - 8 - 6 - 4$ 淸  $\overline{\mathbf{2}}$ y Algebraically determine if  $f(x) = 3x^4 - 5x^2 + 1$  is even, odd, or neither and identify any 5. symmetry.  $f(-x) = 3(-x)^{4} - 5(-x)^{2} + 1$ even symmetric about the y-axis.  $= 3x^4 - 5x^2 + 1$  $= f(x)$ 

6. If 
$$
f(x)=2x^2-3
$$
 and  $g(x)=x+5$ , find:  
\na.  $(f \circ g)(-1)$   
\nb.  $(g \circ f)(x)$ , state the domain  
\n**6**  $(\theta(-1))$   
\n**6**  $(g \circ f)(x)$ , state the domain  
\n**6**  $(g \circ f)(x)$ , state the domain  
\n**6**  $(g \circ f)(x)$ , state the domain  
\n**6**  $(g \circ f)(x)$ , state the domain  
\n**6**  $(g \circ f)(x)$ , state the domain  
\n**6**  $(g \circ f)(x)$ , state the domain  
\n**6**  $2g \times 2-3 + 5 = 2g \times 2-3 + 5 = 2g \times 2-3 + 5 = 2g \times 2-3 - (g \times 2-3)$   
\n**6**  $(g \circ f)(x) = 2(g \times 2-3) = 2(g \times 2-3) = 2$ 

Determine the interval(s) over which the function  $f(x) = 3(x-4)^2 + 6$  is decreasing. 7.  $(-\infty, 4)$ 

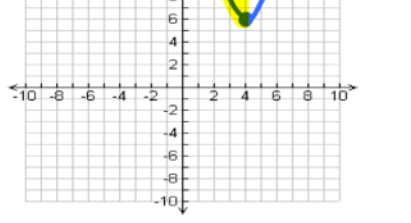

8. Identify the domain of each function:

a. 
$$
f(x) = x^2 + 2x + 4
$$
  
\n $(-\infty, \infty)$   
\nc.  $h(x) = \frac{3x}{x-5}$   $\leftarrow$   $x \neq 5$   
\n $(-\infty, 5)$   $0 (5, \infty)$   
\n9. Find the zeros of the function:  
\na.  $f(x) = \frac{4x^3 - 24x^2 - x + 6}{2(4x^2 - 1)(x-6)}$   
\n $(4x^2 - 1)(x-6) = 0$   
\n $(2x+1) (2x-1)(x-6) = 0$   
\n $x = -\frac{1}{2}, \frac{1}{2}, \frac{1}{2}, 6$ 

b. 
$$
f(x) = \sqrt{x+6} - 2
$$
  
\n
$$
\times 2 - 6
$$
  
\nd. 
$$
k(x) = \frac{2}{\sqrt{x+6}}
$$
  
\n
$$
k(x) = \frac{2}{\sqrt{x+6}}
$$
  
\n
$$
k(x) = \frac{2}{\sqrt{x+6}}
$$
  
\n
$$
k(x) = 2x^2 - 7x - 30
$$
  
\n
$$
2x^2 + 7x - 12 = 2 - 30
$$

b. 
$$
f(x)=2x^2-7x-30
$$
  
\n
$$
2x^2+5x-12x-30
$$
\n
$$
x(2x+5)-6(2x+5)
$$
\n
$$
(x-6)(2x+5)=0
$$
\n
$$
x = 6 \quad x = -5/2
$$

10. Determine whether the function is even, odd, or neither and describe the symmetry that exists, if any.

$$
g(-x) = (-x)^{2} - 4x + 5
$$
\n
$$
= x^{2} + 4x + 5
$$
\n
$$
= x^{3} + 5x
$$
\n
$$
= -x^{3} + 5x
$$
\n
$$
= -x^{2} + 4x + 5
$$
\n
$$
= -x^{3} + 5x
$$
\n
$$
= -x^{3} + 5x
$$
\n
$$
= -x^{4} - 5x^{2} - 3
$$
\n
$$
= x^{4} - 5x^{2} - 3
$$
\n
$$
= x^{4} - 5x^{2} - 3
$$
\n
$$
= \frac{3}{x}
$$
\n
$$
= \frac{3}{x}
$$
\n
$$
= \frac{3}{x}
$$
\n
$$
= \frac{3}{x}
$$
\n
$$
= \frac{3}{x}
$$
\n
$$
= \frac{3}{x}
$$
\n
$$
= \frac{3}{x}
$$
\n
$$
= \frac{3}{x}
$$
\n
$$
= \frac{3}{x}
$$
\n
$$
= \frac{3}{x}
$$
\n
$$
= \frac{3}{x}
$$
\n
$$
= \frac{3}{x}
$$
\n
$$
= \frac{3}{x}
$$
\n
$$
= \frac{3}{x}
$$
\n
$$
= \frac{3}{x}
$$
\n
$$
= \frac{3}{x}
$$
\n
$$
= \frac{3}{x}
$$
\n
$$
= \frac{3}{x}
$$
\n
$$
= \frac{3}{x}
$$
\n
$$
= \frac{3}{x}
$$
\n
$$
= \frac{3}{x}
$$
\n
$$
= \frac{3}{x}
$$
\n
$$
= \frac{3}{x}
$$
\n
$$
= \frac{3}{x}
$$
\n
$$
= \frac{3}{x}
$$
\n
$$
= \frac{3}{x}
$$
\n
$$
= \frac{3}{x}
$$
\n
$$
= \frac{3}{x}
$$
\n
$$
= \frac{3}{x}
$$
\n
$$
= \frac{3}{x}
$$
\n
$$
= \frac{3}{x}
$$
\n
$$
= \frac{
$$

12.

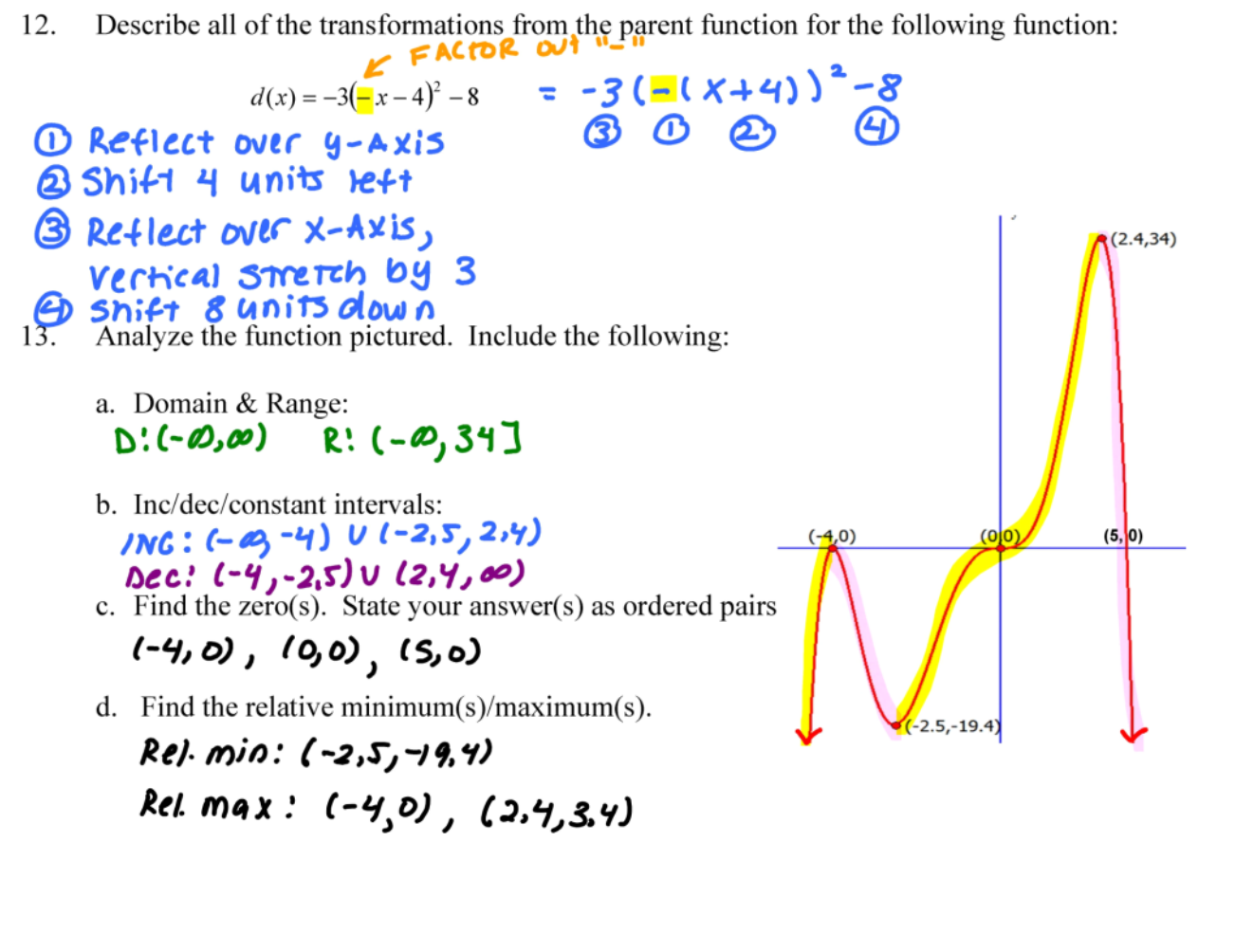

14. Determine the quadrant in which the terminal side of an angle of this size lies.  
\n
$$
\frac{5\pi}{4}
$$
  $\frac{m\pi}{L}$   $\frac{\pi}{2}$   $\frac{m\pi}{L}$   $\frac{\pi}{2}$   $\frac{m\pi}{L}$   $\frac{\pi}{2}$   $\frac{m\pi}{L}$   $\frac{\pi}{2}$   $\frac{m\pi}{L}$   $\frac{\pi}{2}$   $\frac{m\pi}{L}$   $\frac{\pi}{2}$   $\frac{m\pi}{L}$   $\frac{\pi}{2}$   $\frac{m\pi}{L}$   $\frac{\pi}{2}$   $\frac{m\pi}{L}$   $\frac{\pi}{2}$   $\frac{\pi}{2$ 

20. Convert the angle measures from degrees to radians or radians to degrees  $-$  round to 3 decimal places.

$$
485^\circ \frac{\pi \text{ radians}}{180^\circ} = \frac{97\pi}{36} \left| \frac{5\pi}{3} \frac{180^\circ}{\pi \text{ rad.}} \right| = \left| \frac{7\pi}{6} \cdot \frac{180^\circ}{\pi \text{ rad.}} \right| = \left| \frac{-33^\circ 15'}{-33.25^\circ} \cdot \frac{\pi \text{ rad}}{180^\circ} \right|
$$

21. What is the central angle  $\theta$  of a circle with radius 7.5 inches that subtends an arc of 22 in.?

$$
\theta_{\text{radians}} = \frac{S}{r} \quad \theta = \frac{22j\pi}{7.5j\pi} = \boxed{2.933 \text{ radians} \quad \text{or} \quad \frac{44}{15} \text{ radians}}
$$

What is the arc length intercepted by a central angle of  $20^{\circ}$  with a radius of  $\beta$  cm? 22.  $\frac{1}{4}$  Convert to radians  $15t$ !  $\theta = \frac{3}{5}$  $\mathcal{E}_k^T$ cm  $\overline{0}$  $20^{\circ} \cdot \frac{\pi \text{ rad}}{\text{60}^{\circ}} = \frac{\pi}{9}$  $\frac{\pi}{4} = \frac{5}{6cm}$ <br> $\frac{3\pi}{4} = \frac{9}{4}$ 2.793 Cm

What is the area of a sector of radius 10 inches and central angle of  $\theta = 25^{\circ}$ ? 23.

 $A = \frac{1}{2}r^2\theta$ 

\* A must be in radians!  $25^{\circ}$ ,  $\frac{\pi \text{ rad}}{180^{\circ}} = \frac{5\pi}{36}$ 

$$
A = \frac{1}{3} (10 \text{ in.})^2. \frac{57}{36}
$$
  
= 50 in.59.  $\frac{577}{36}$   
=  $\frac{125 \text{ m}}{18}$  so inches of 21.817 sq. inches